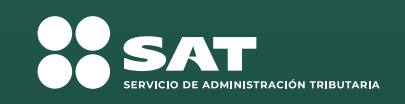

 $\bullet$ 

 $\circ$ 

**¡Realiza tus facturas como persona física o moral!**

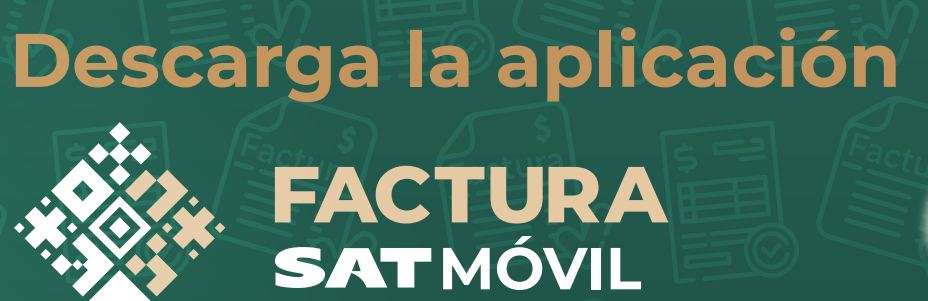

## Ingresa con tu RFC y Contraseña

Realiza el timbrado de las **facturas** con Certificado de Sello Digital (CSD)

Compatible con dispositivos Android y iOS

**Disponible en:**

**App Store**

**Google Play**

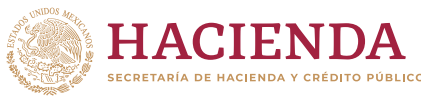

factura

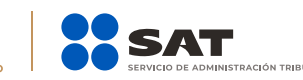

**gob.mx/sat** 

## **Emite** tus facturas desde la aplicación

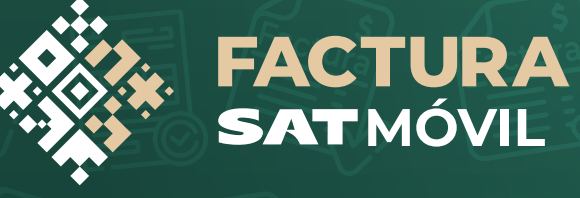

**Disponible en:**

**Google Play App Store**

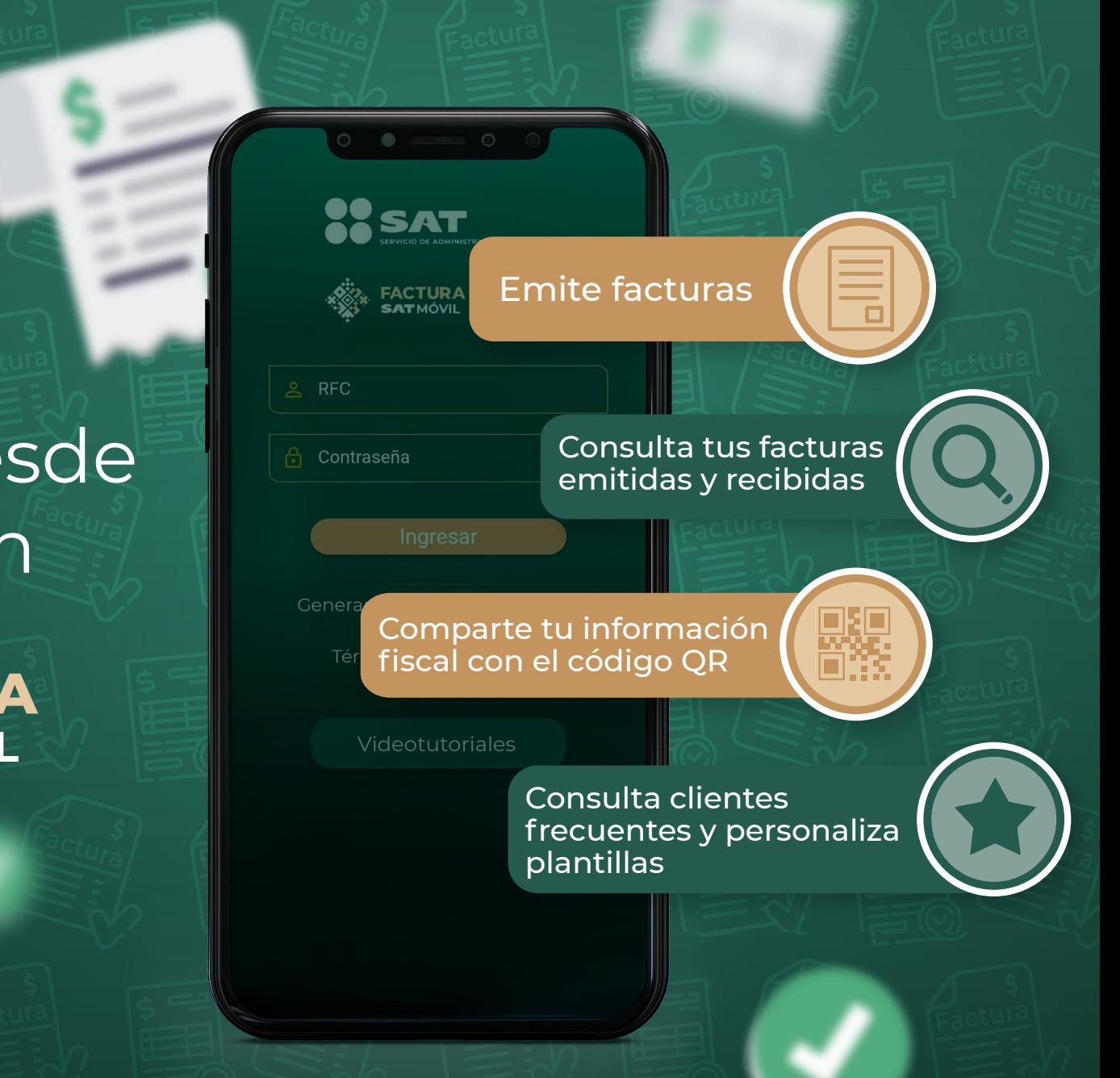

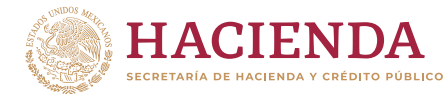

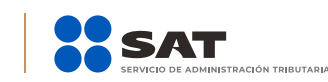

**gob.mx/sat**